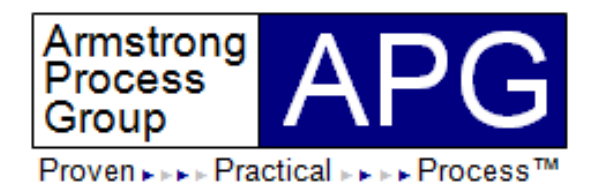

# **How to Build, Implement, and Use an Architecture Metamodel**

July 30, 201311:00 AM

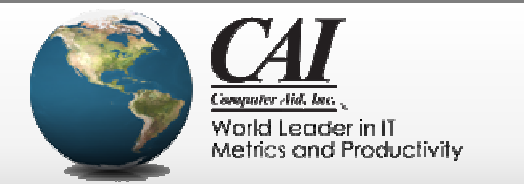

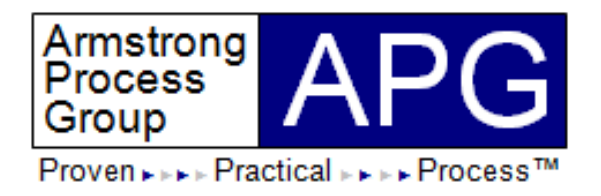

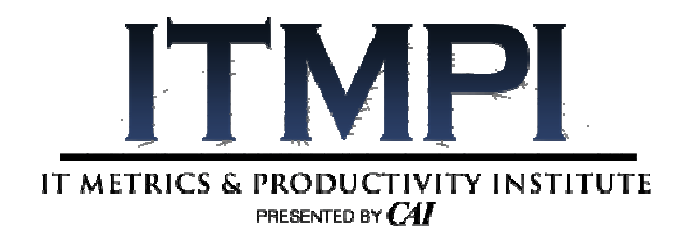

#### **Chris Armstrong**

PresidentAPG, Inc.chris.armstrong@aprocessgroup.com

Hosted by:

#### **Michael Milutis**

 Director of Marketing Computer Aid, Inc. (CAI)Michael\_Milutis@compaid.com

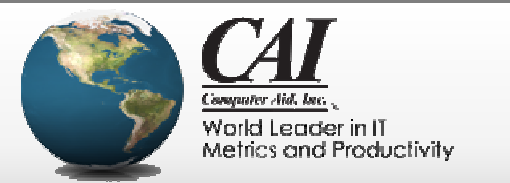

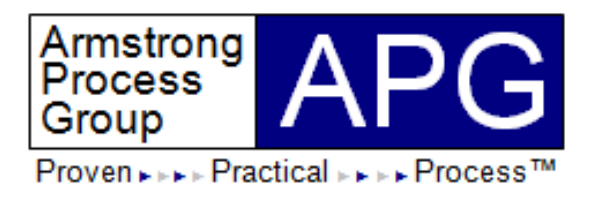

# **About Presenter's Firm**

 $\bullet$ APG's mission is to

> *"Align information technology and systems engineering capabilities with business strategy using proven, practical processes delivering world-class results"*

- $\bullet$  Industry thought leader in enterprise architecture, business modeling, process improvement, systems and softwareengineering, requirements management, and agile methods
- Member and contributor to<br>مائیل میں میں اللہ میں اللہ ا
	- –UML, SysML, and SPEM at the Object Management Group (OMG)
	- –TOGAF and ArchiMate at The Open Group
	- –Eclipse Process Framework (EPF) at the Eclipse Foundation
- •Partners with IBM Rational and Sparx Systems

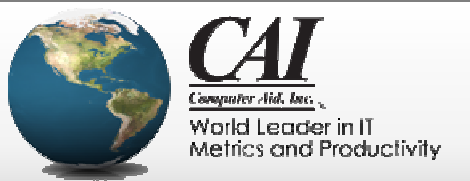

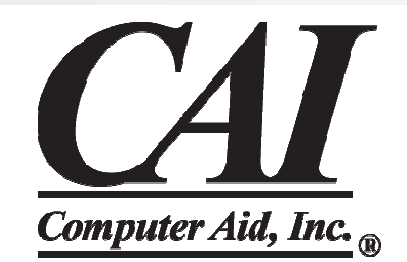

# **CAI Achieves IT Operational Excellence**

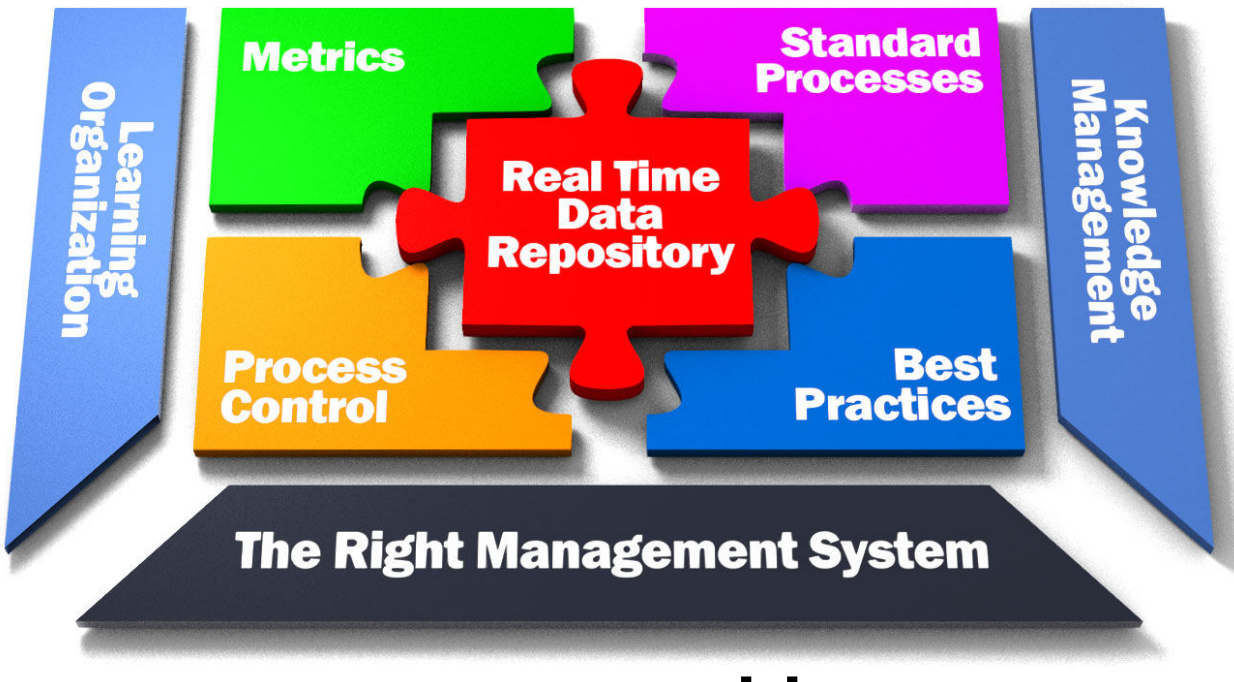

#### **www.compaid.com**

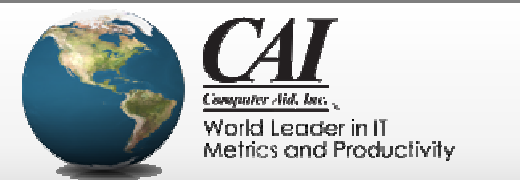

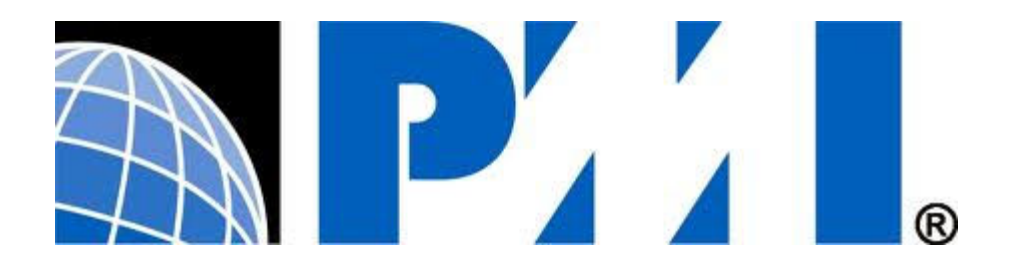

# **PDU Credits Available for this Webinar**

- $\bullet$ The PMI has accredited this webinar with PDUs
- You will be eligible to receive 1.0 PDU credits
- Your PDU email will be sent to you within 24 hours

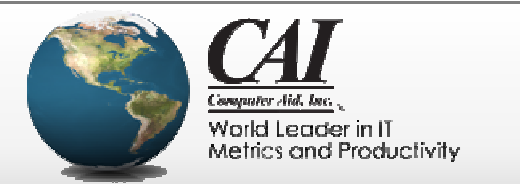

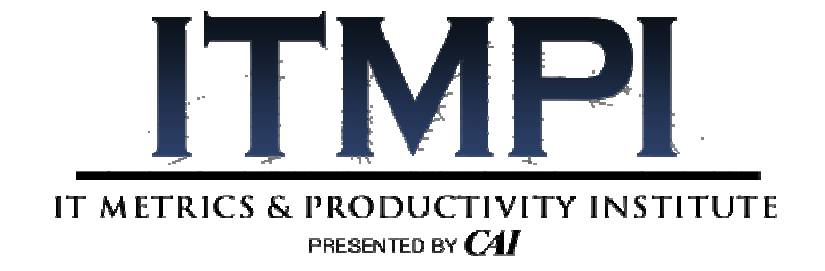

# **Online Webinar RecordingsNOW AVAILABLE**

- Anytime Access
- Hundreds of Topics  $\bullet$

# Visit: **www.ITMPI.org/library**

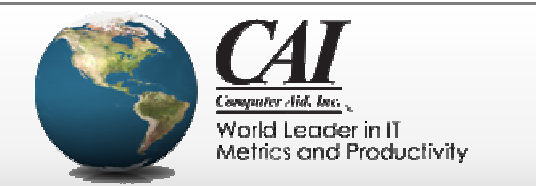

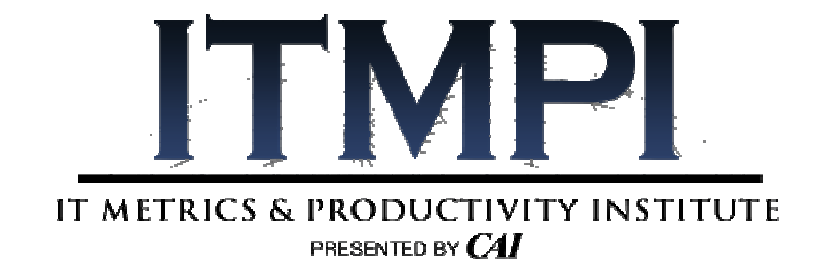

# **Enjoy the benefits of ITMPI MembershipJOIN TODAY!**

- UNLIMITED Free Webinar Recordings
- UNLIMITED Free PDU Credits
- $\bullet$ Hundreds of Topics

#### Visit: **www.ITMPI.org/subscribe**

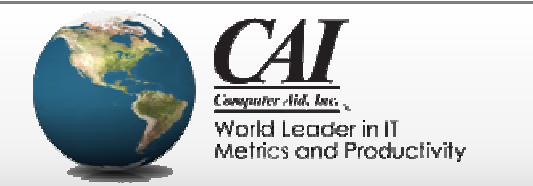

# How to Build, Implement, and Use an Architecture Metamodel

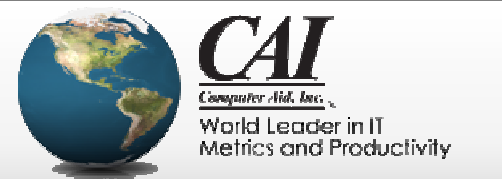

# **Objectives**

- • Review industry standard for architecture descriptions
	- Stakeholders, concerns, viewpoints, and views
- Introduce method for defining architecture viewpoints<br>hased on stakeholder scenarios and concerns based on stakeholder scenarios and concerns
	- Based on Architecture Description UML Profile
- Describe techniques for designing custom metamodel for<br>rendering required architecture views rendering required architecture views

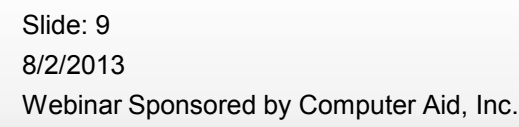

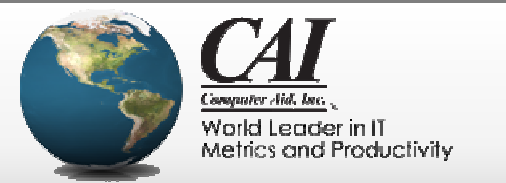

#### Architecture Description Standard

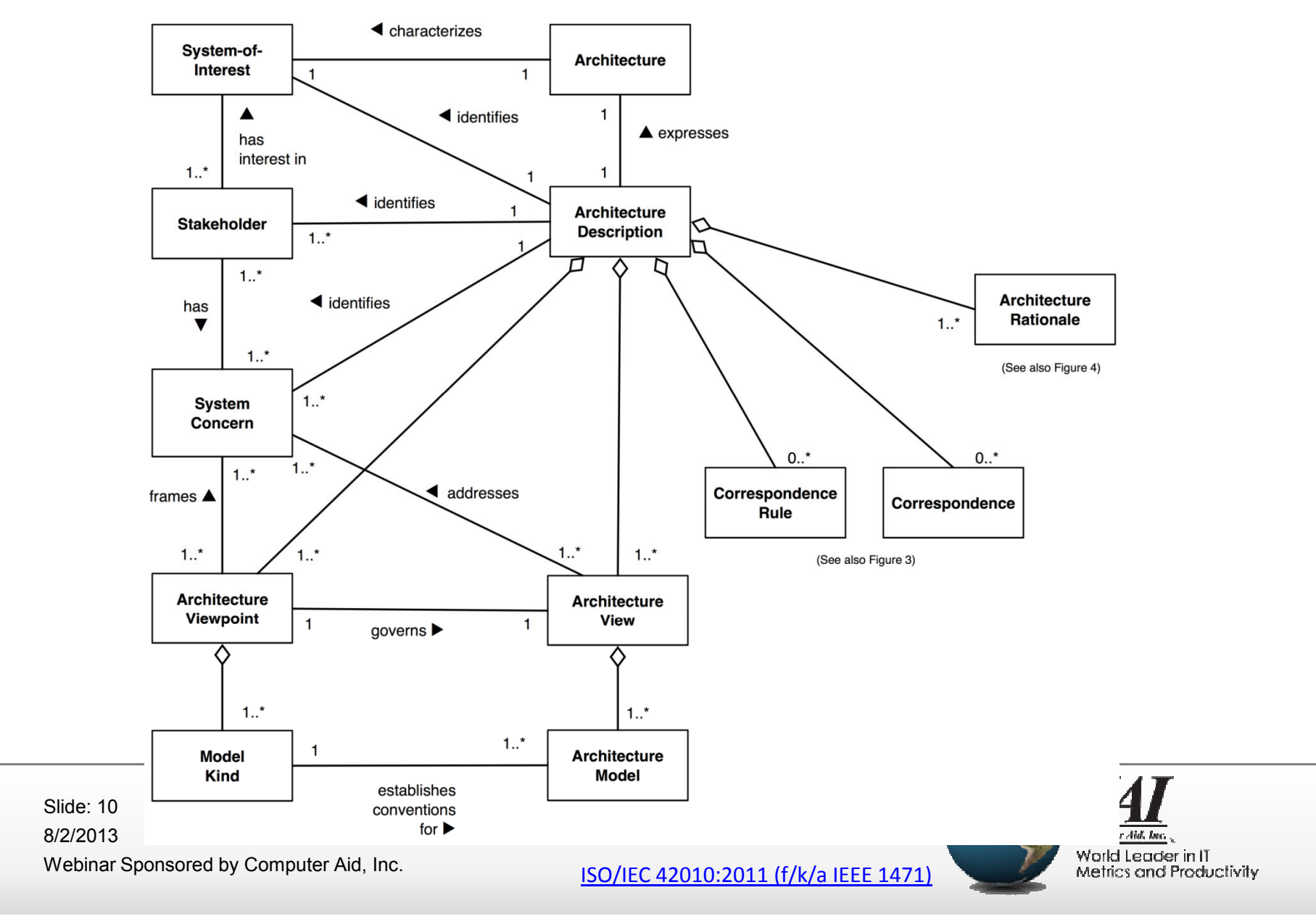

### Refined Viewpoint Metamodel

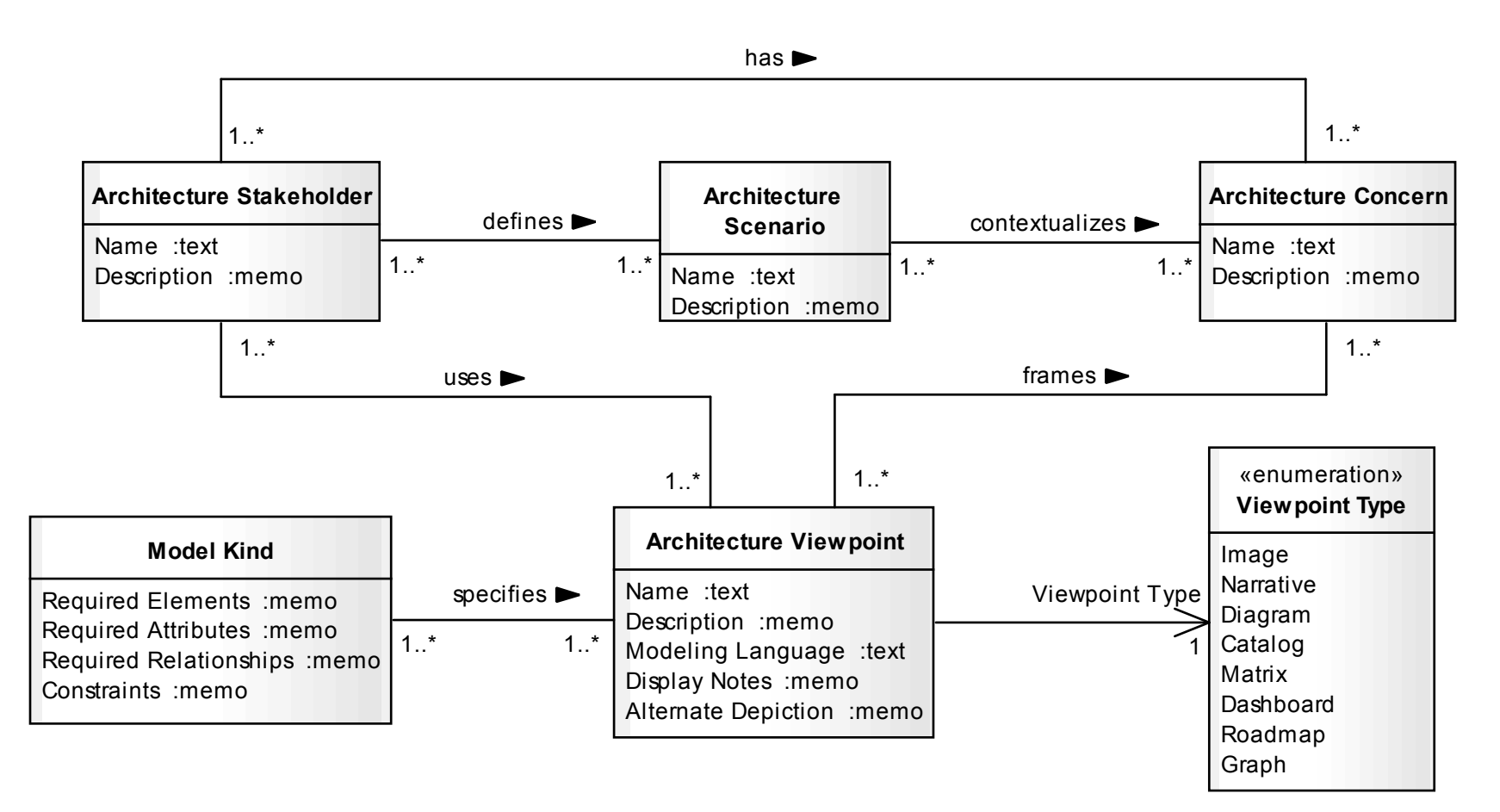

Describes the "Who", "Why", "What" and "How" for architecture modeling

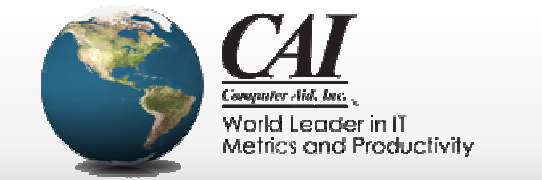

# Gather Modeling Requirements – Workflow

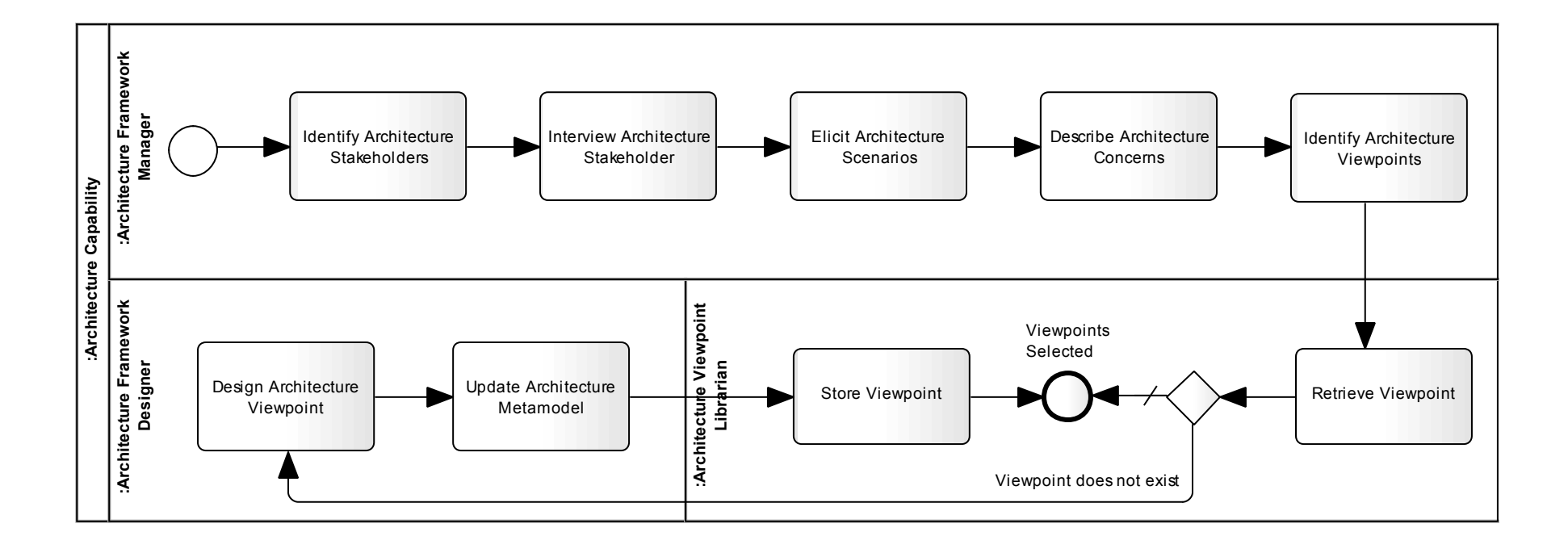

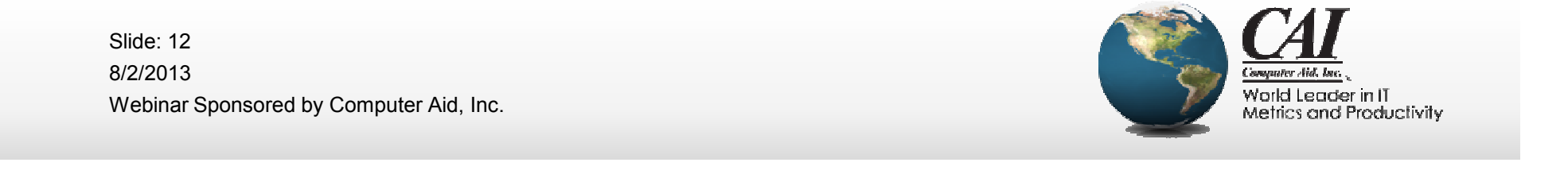

#### Describe Stakeholders and Scenarios

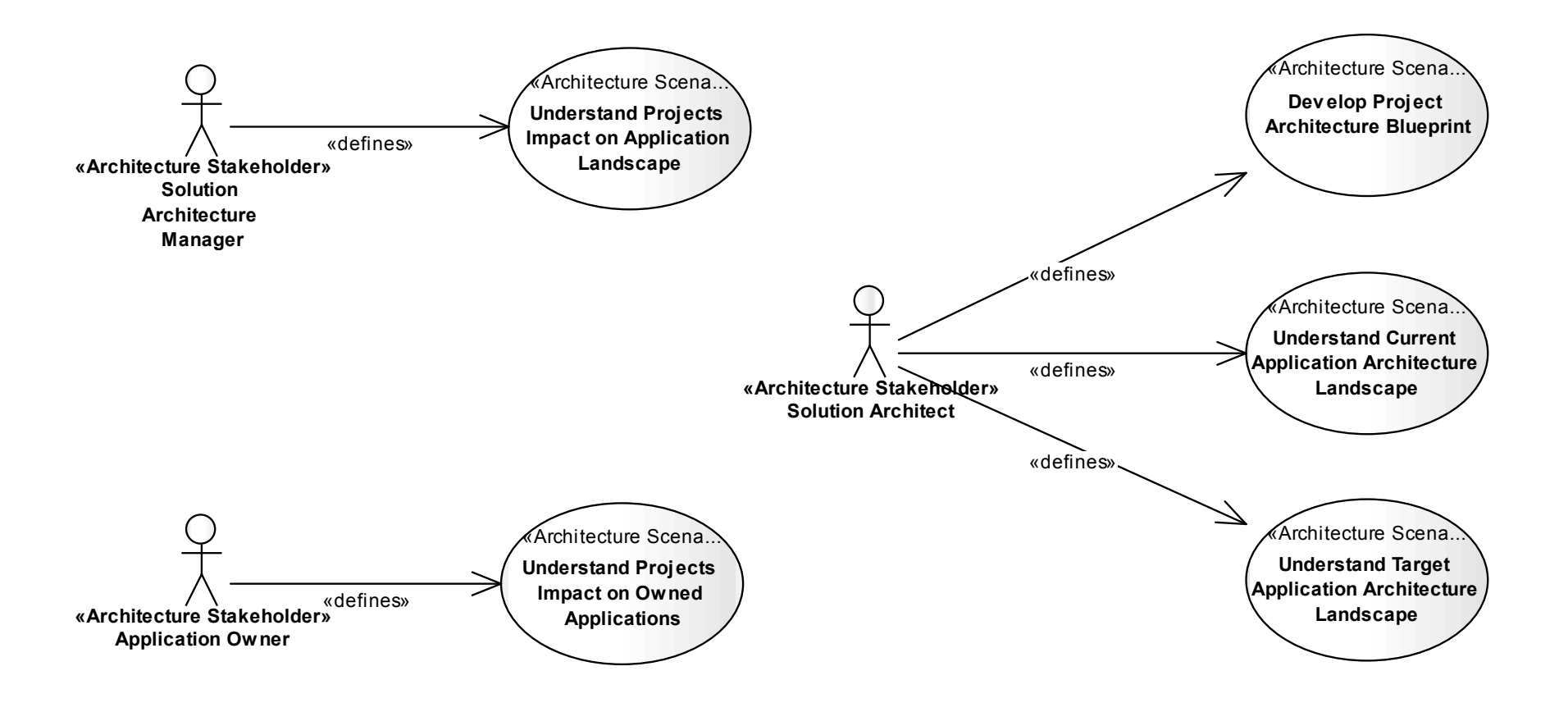

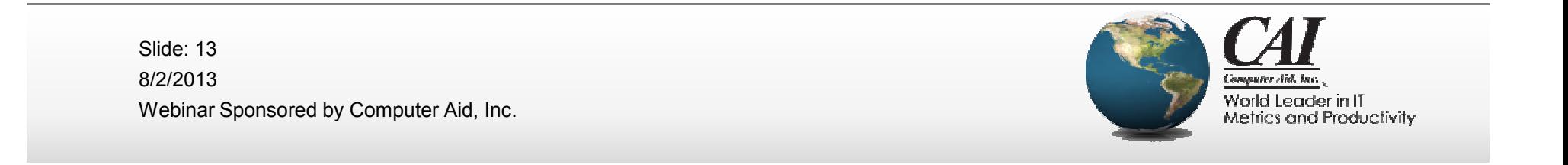

#### Describe Architecture Concerns

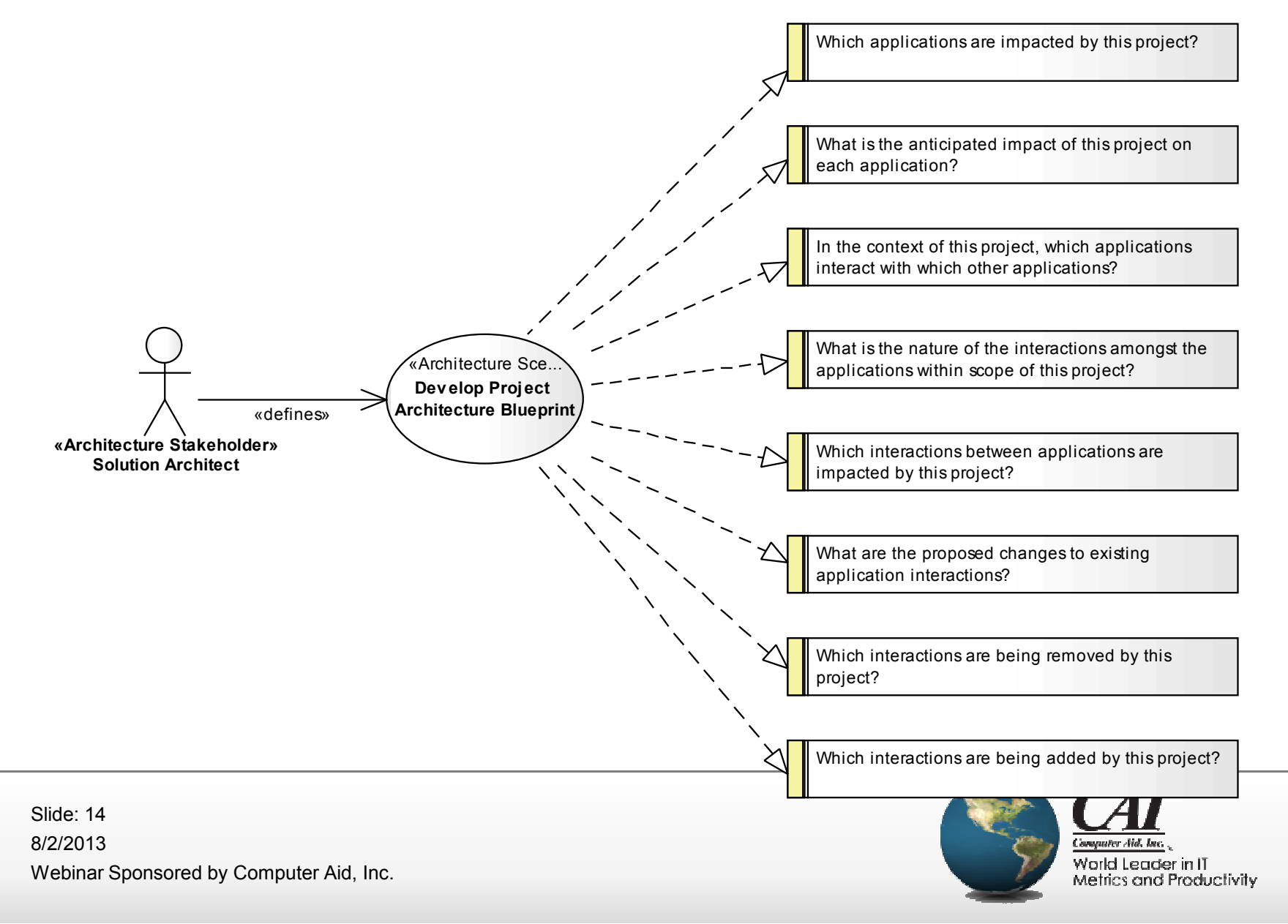

#### Identify Architecture Viewpoints

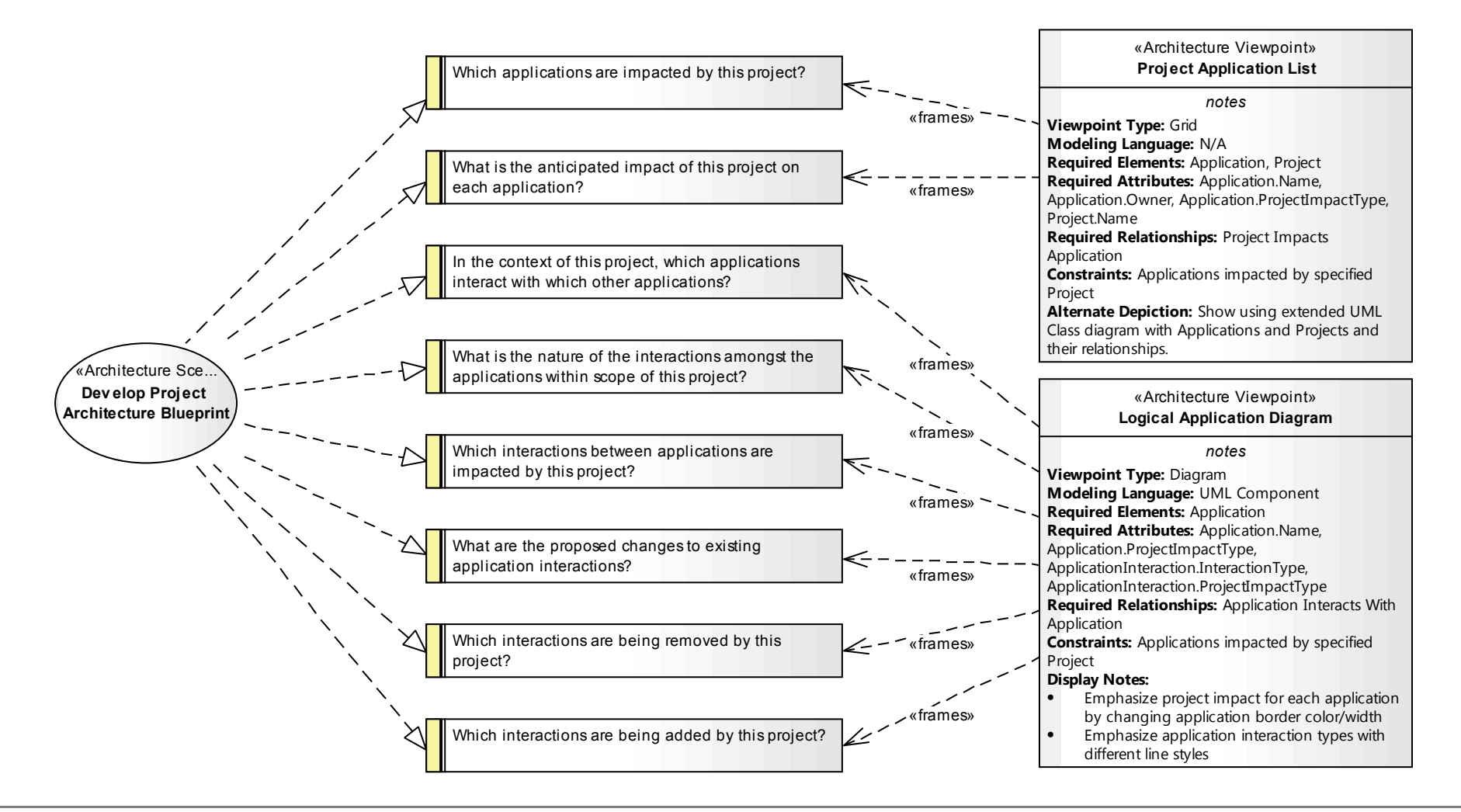

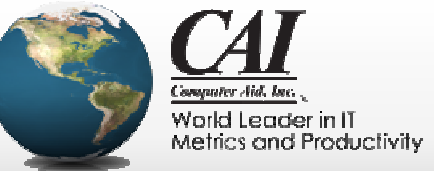

#### AD Elements and Correspondences

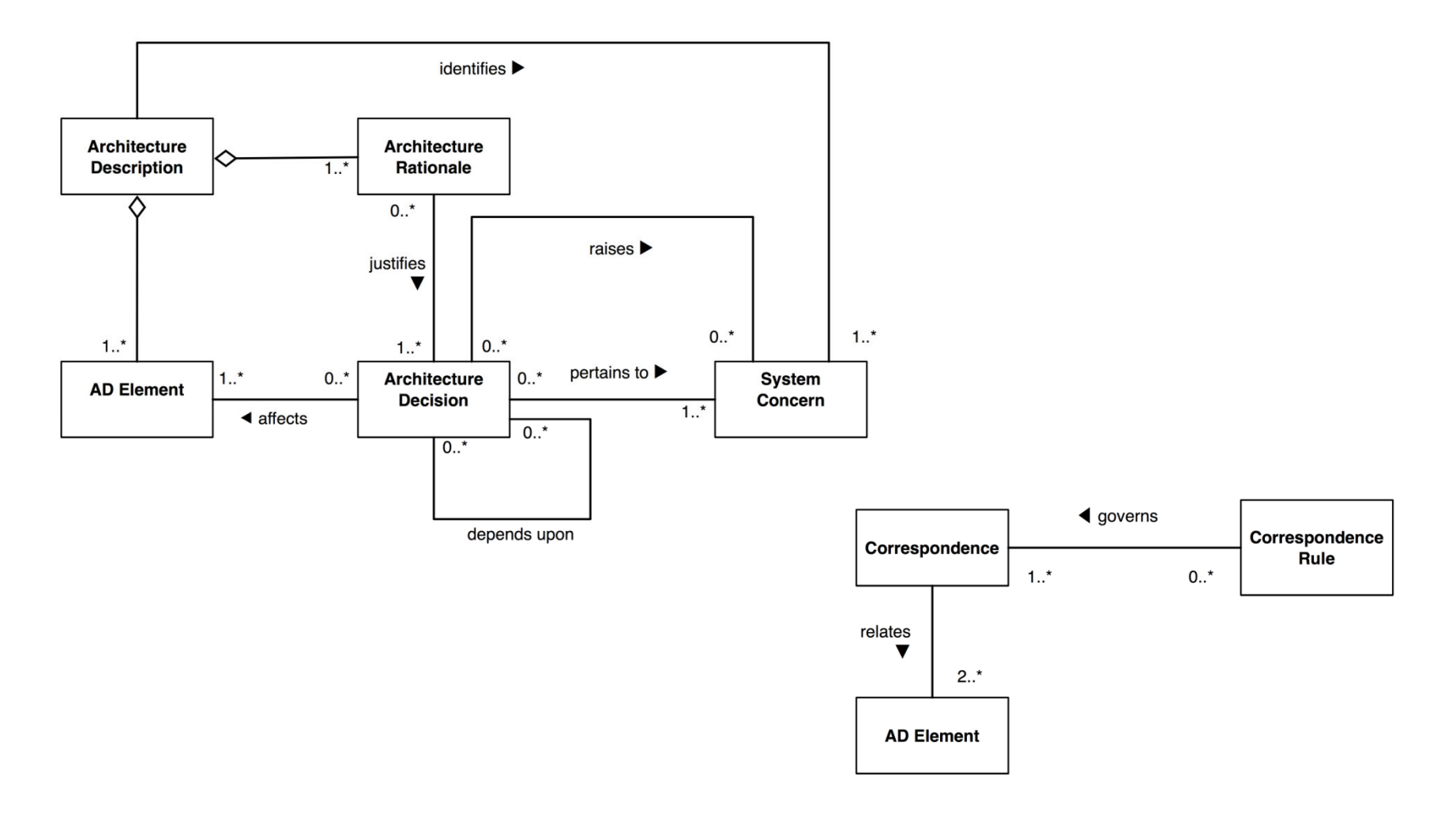

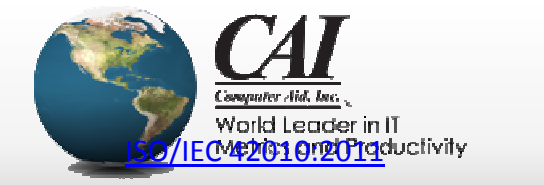

#### Update Architecture Metamodel

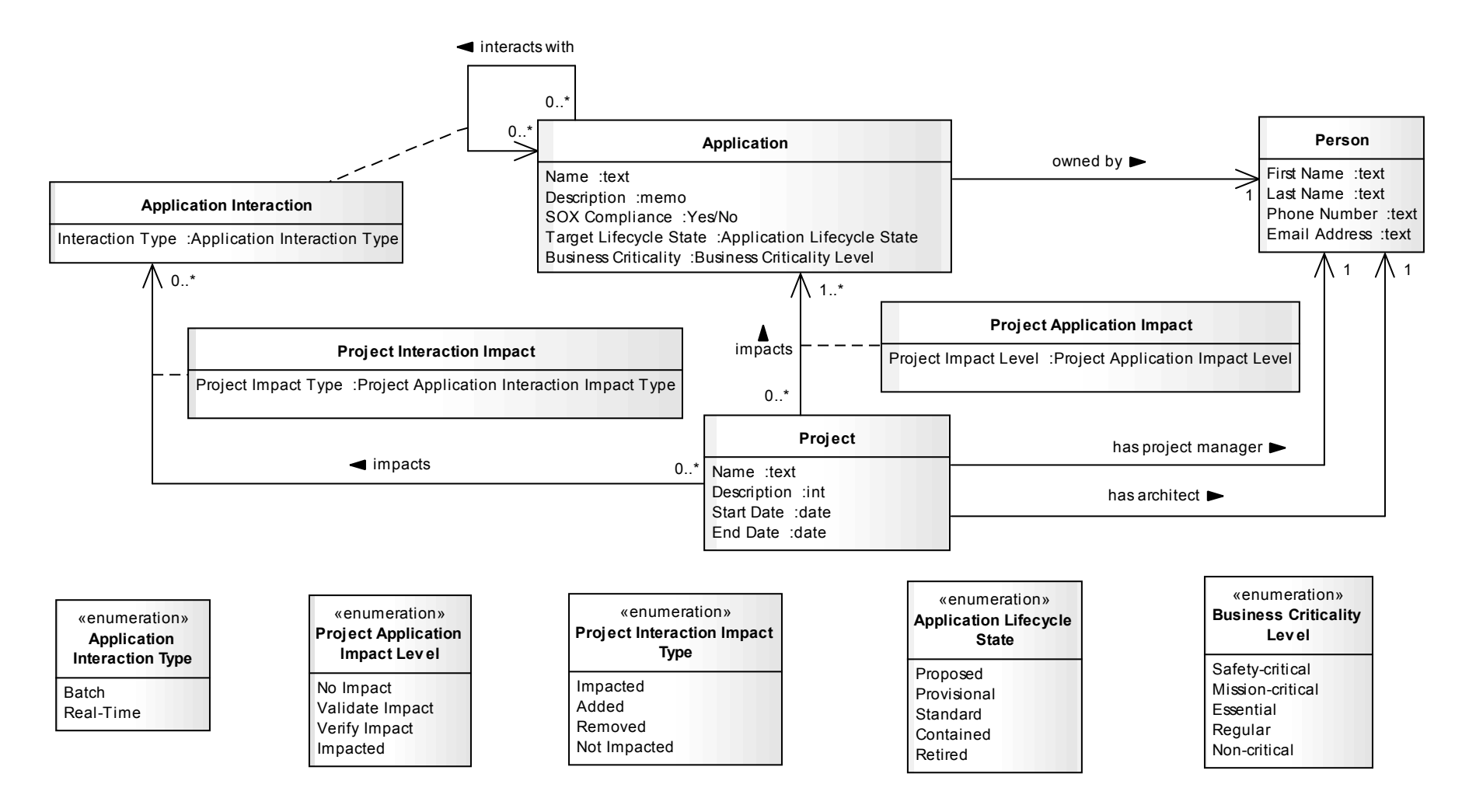

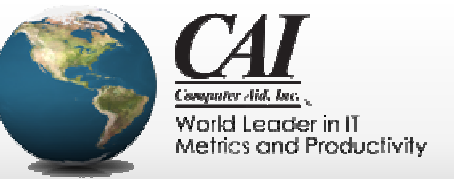

#### Project Application Impact Diagram

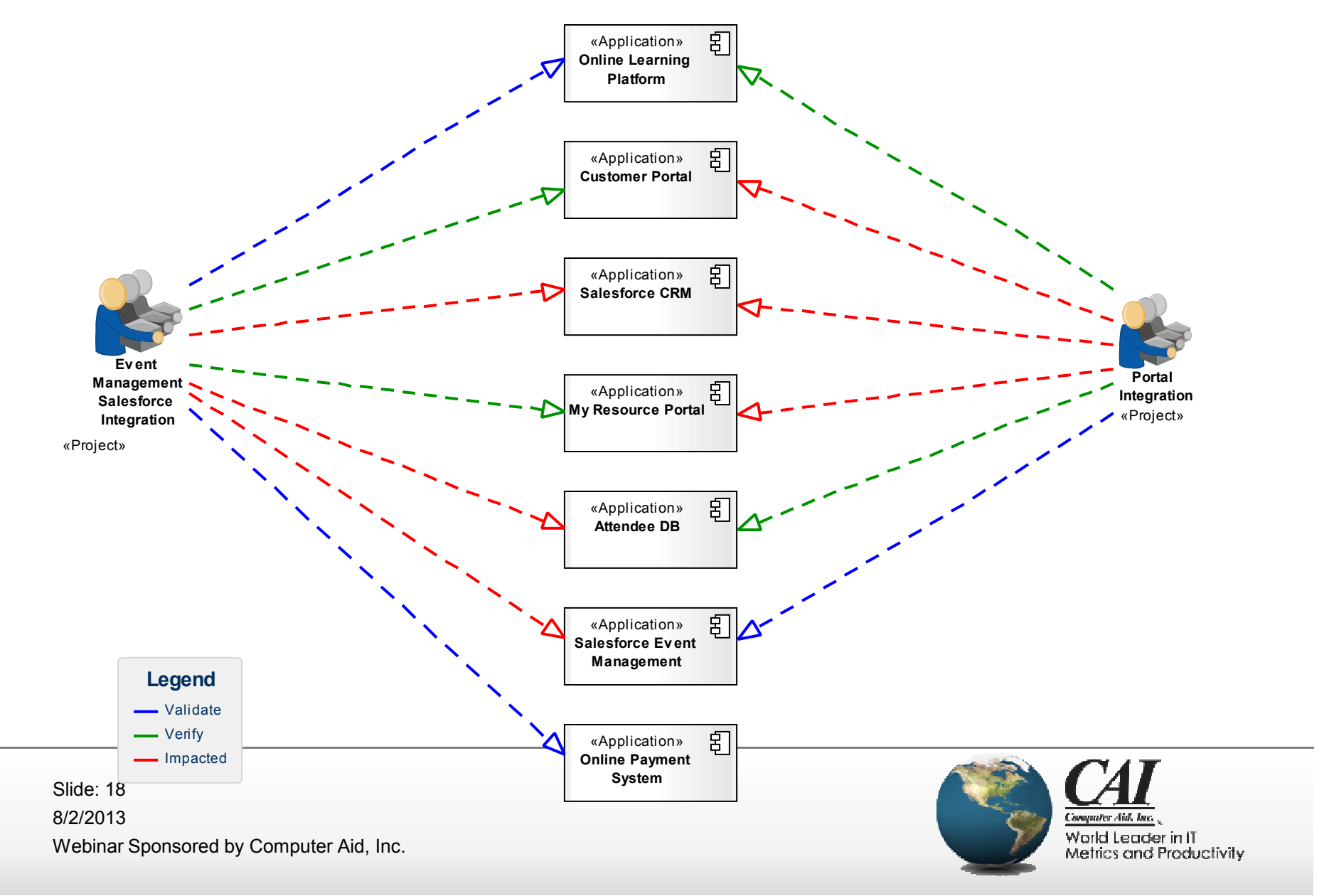

# Logical Application Diagram

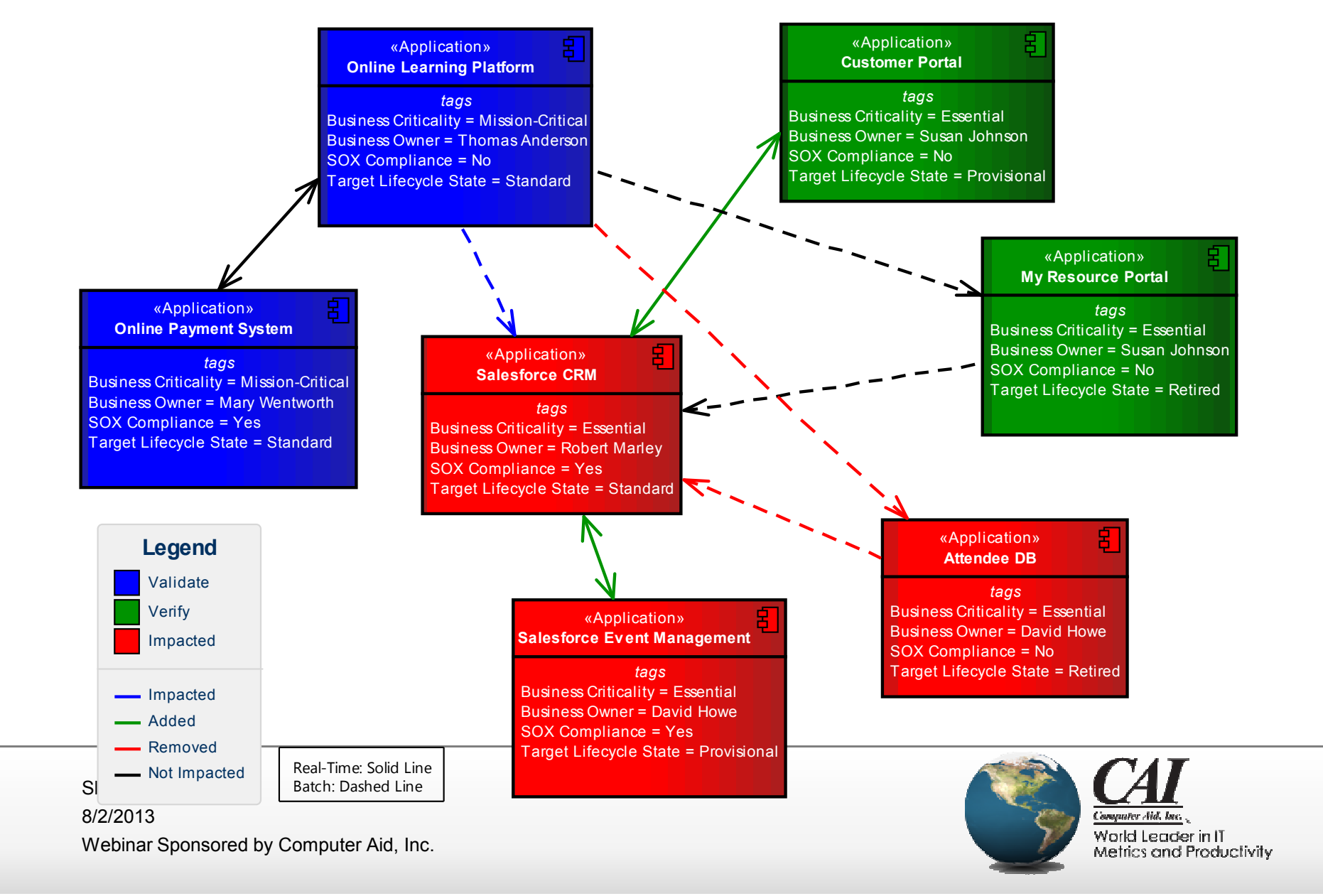

# **Conclusion**

- • Exploit existing architecture standards for determining how to model (and how much) for what purpose
- Use conventional modeling techniques for understanding<br>stakeholder concerns and designing architecture stakeholder concerns and designing architecture viewpoints
	- And for designing custom metamodel
- • Implement custom metamodel using UML profiles
	- Basis for consistent semantics and tool usage

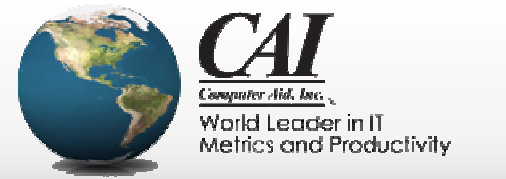

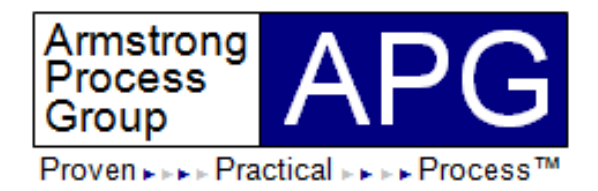

# **Questions?**

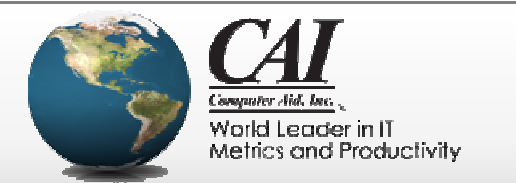

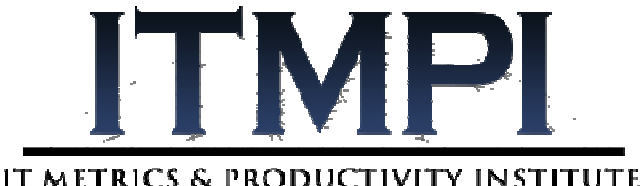

#### CAI Sponsors Proudly Sponsors PRESENTED BY  $C4I$ **The IT Metrics & Productivity Institute**

- •IT and Software Knowledge Center: WWW.ITMPI.ORG
- •Weekly PDU Accredited Webinars: WWW.ITMPI.ORG / WEBINARS
- •Access PDU Accredited Recordings Anytime at WWW.ITMPI.ORG / LIBRARY
- • **Enjoy the Benefits of ITMPI Membership at** WWW.ITMPI.ORG / SUBSCRIBE
	- •Free Basic Memberships: Automatic Registration for Live Webinars
	- •**Premium Membership for \$179/year:**

**-Unlimited Free PDU and Recording Access for ONE YEAR**

**-Access to Over 500 PDUs for a Period of ONE YEAR**

- •Advanced PDU accredited courseware at WWW.ITMPI.ORG/ COURSEWARE
- $\bullet$ Follow Us on TWITTER at WWW.TWITTER.COM/ ITMPI
- $\bullet$ Join Our Network on LINKED IN at WWW.ITMPI.ORG/ LINKEDIN

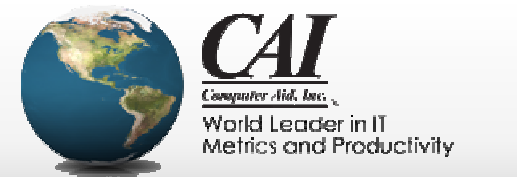

# **Easily Maintain Your PMP With Unlimited Access To Over 500 PDU Accredited Webinars For One Low Yearly Price! itmpi.org/subscribe**

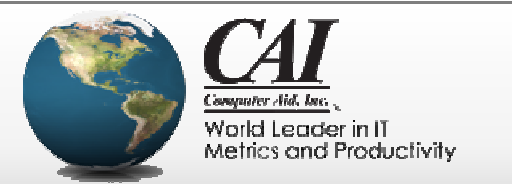

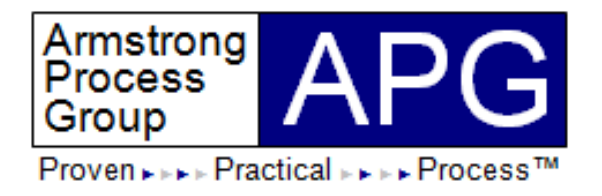

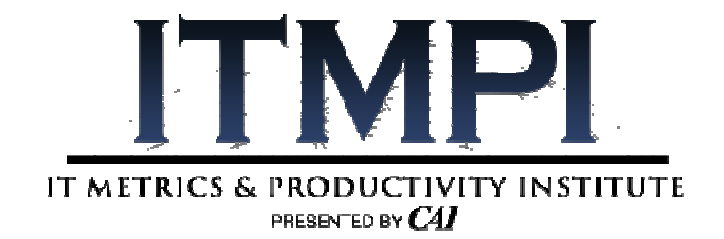

#### **Chris Armstrong**

President APG, Inc.chris.armstrong@aprocessgroup.com

Hosted by:

#### **Michael Milutis**

 Director of Marketing Computer Aid, Inc. (CAI)Michael\_Milutis@compaid.com

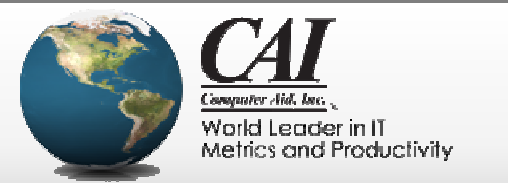